#### **Dispositivos Móveis**

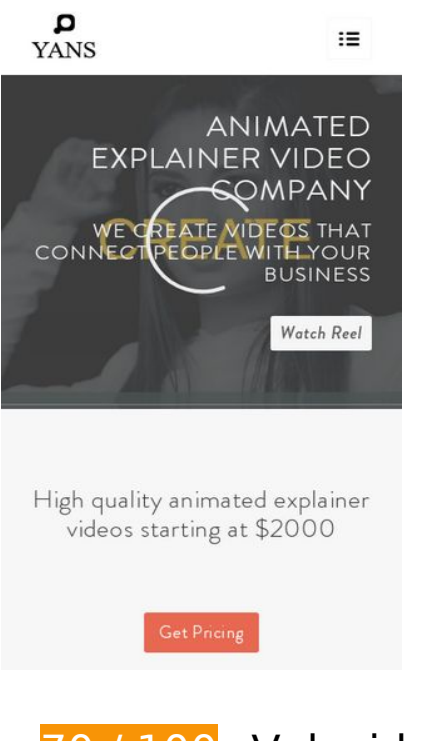

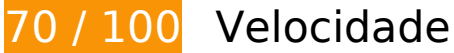

*Deve corrigir:* 

### **Eliminar JavaScript e CSS de bloqueio de renderização no conteúdo acima da borda**

Sua página tem 7 recursos de script de bloqueio e 12 recursos de CSS de bloqueio. Isso causa um atraso na renderização de sua página.

Nenhuma parte do conteúdo acima da dobra em sua página seria renderizado sem aguardar o carregamento dos seguintes recursos. Tente adiar ou carregar de maneira assíncrona os recursos de bloqueio, ou incorpore in-line as partes fundamentais desses recursos diretamente ao HTML.

[Remova o JavaScript de bloqueio de renderização](http://www.review.netguides.eu/redirect.php?url=https%3A%2F%2Fdevelopers.google.com%2Fspeed%2Fdocs%2Finsights%2FBlockingJS):

- https://yansmedia.com/wp-includes/js/jquery/jquery.js
- https://yansmedia.com/wp-includes/js/jquery/jquery-migrate.min.js
- https://yansmedia.com/wp-content/plugins/typed//js/typed.js
- https://yansmedia.com/wp-content/plugins/typed//js/frontend.js

#### **Dispositivos Móveis**

- https://yansmedia.com/wp-content/themes/enfold/js/avia-compat.js
- https://yansmedia.com/wp-includes/js/mediaelement/mediaelement-and-player.min.js
- https://yansmedia.com/wp-includes/js/mediaelement/mediaelement-migrate.min.js

[Otimize a exibição de CSS](http://www.review.netguides.eu/redirect.php?url=https%3A%2F%2Fdevelopers.google.com%2Fspeed%2Fdocs%2Finsights%2FOptimizeCSSDelivery) dos seguintes itens:

- https://fonts.googleapis.com/css?family=Arvo%7CLato:300,400,700%7CComfortaa:300,400, 700
- https://yansmedia.com/wp-content/themes/enfold/style.css
- https://yansmedia.com/wp-content/plugins/contact-form-7/includes/css/styles.css
- https://yansmedia.com/wp-content/themes/enfold/css/grid.css
- https://yansmedia.com/wp-content/themes/enfold/css/base.css
- https://yansmedia.com/wp-content/themes/enfold/css/layout.css
- https://yansmedia.com/wp-content/themes/enfold/css/shortcodes.css
- https://yansmedia.com/wp-content/themes/enfold/js/aviapopup/magnific-popup.css
- https://yansmedia.com/wpcontent/themes/enfold/js/mediaelement/skin-1/mediaelementplayer.css
- https://yansmedia.com/wp-content/uploads/dynamic\_avia/enfold.css
- https://yansmedia.com/wp-content/themes/enfold/css/custom.css
- https://yansmedia.com/wp-content/plugins/squirrly-seo/view/css/frontend.min.css

# **Considere Corrigir:**

### **Ativar compactação**

A compactação de recursos com gzip ou deflate pode reduzir o número de bytes enviados pela rede.

[Ative a compactação](http://www.review.netguides.eu/redirect.php?url=https%3A%2F%2Fdevelopers.google.com%2Fspeed%2Fdocs%2Finsights%2FEnableCompression) para os seguintes recursos a fim de diminuir o tamanho de transferência em 9,8 KiB (86% de redução).

A compactação de https://1skyfiregce-vimeo.akamaized.net/exp=1539146231~acl=%2F256 194400%2F%2A~hmac=0f99ac88949db417e30f8ec2ec35d8b47f0078887c7a980c4c5b96ce 59c8f9ff/256194400/sep/video/937208460,937208448,937208444,937208442/master.json? base64 init=1 pouparia 9,8 KiB (86% de redução).

## **Aproveitar cache do navegador**

A definição de uma data de validade ou de uma idade máxima nos cabeçalhos de HTTP para recursos estáticos instrui o navegador a carregar os recursos transferidos anteriormente a partir do disco local e não por meio da rede.

[Aproveite o cache do navegador](http://www.review.netguides.eu/redirect.php?url=https%3A%2F%2Fdevelopers.google.com%2Fspeed%2Fdocs%2Finsights%2FLeverageBrowserCaching) para os seguintes recursos que podem ser armazenados em cache:

- https://1skyfiregce-vimeo.akamaized.net/exp=1539146231~acl=%2F256194400%2F%2A~h mac=0f99ac88949db417e30f8ec2ec35d8b47f0078887c7a980c4c5b96ce59c8f9ff/25619440 0/sep/audio/937208448/chop/segment-1.m4s (expiração não especificada)
- https://1skyfiregce-vimeo.akamaized.net/exp=1539146231~acl=%2F256194400%2F%2A~h mac=0f99ac88949db417e30f8ec2ec35d8b47f0078887c7a980c4c5b96ce59c8f9ff/25619440 0/sep/audio/937208460/chop/segment-1.m4s (expiração não especificada)
- https://1skyfiregce-vimeo.akamaized.net/exp=1539146231~acl=%2F256194400%2F%2A~h mac=0f99ac88949db417e30f8ec2ec35d8b47f0078887c7a980c4c5b96ce59c8f9ff/25619440 0/sep/video/937208448/chop/segment-1.m4s (expiração não especificada)
- https://1skyfiregce-vimeo.akamaized.net/exp=1539146231~acl=%2F256194400%2F%2A~h mac=0f99ac88949db417e30f8ec2ec35d8b47f0078887c7a980c4c5b96ce59c8f9ff/25619440 0/sep/video/937208460/chop/segment-1.m4s (expiração não especificada)
- https://www.googletagmanager.com/gtm.js?id=GTM-N6S47LL (15 minutos)
- https://www.google-analytics.com/analytics.js (2 horas)

### **Reduzir o tempo de resposta do servidor**

No teste, seu servidor respondeu em 0,30 segundo.

Há muitos fatores que podem prejudicar o tempo de resposta do servidor. [Leia nossas](http://www.review.netguides.eu/redirect.php?url=https%3A%2F%2Fdevelopers.google.com%2Fspeed%2Fdocs%2Finsights%2FServer) [recomendações](http://www.review.netguides.eu/redirect.php?url=https%3A%2F%2Fdevelopers.google.com%2Fspeed%2Fdocs%2Finsights%2FServer) para saber como monitorar e avaliar quais processos do servidor demoram mais.

# **Compactar CSS**

A compactação do código CSS pode economizar muitos bytes de dados e acelerar os tempos de download e de análise.

[Reduza a CSS](http://www.review.netguides.eu/redirect.php?url=https%3A%2F%2Fdevelopers.google.com%2Fspeed%2Fdocs%2Finsights%2FMinifyResources) para os seguintes recursos a fim de diminuir o tamanho em 15,6 KiB (20% de redução).

- Reduzir https://yansmedia.com/wp-content/themes/enfold/css/shortcodes.css pouparia 6,1 KiB (21% de redução) após a compactação.
- Reduzir https://yansmedia.com/wp-content/themes/enfold/css/layout.css pouparia 4,4 KiB (22% de redução) após a compactação.
- Reduzir https://dyjgaef5vug51.cloudfront.net/Oct\_08\_2018\_3\_https/styles/floatbutton.css pouparia 1,4 KiB (11% de redução) após a compactação.
- Reduzir https://yansmedia.com/wp-content/themes/enfold/css/base.css pouparia 754 B (19% de redução) após a compactação.
- Reduzir https://yansmedia.com/wp-content/themes/enfold/css/grid.css pouparia 722 B (36% de redução) após a compactação.
- Reduzir https://yansmedia.com/wp-content/themes/enfold/style.css pouparia 645 B (96% de redução) após a compactação.
- Reduzir https://yansmedia.com/wpcontent/themes/enfold/js/mediaelement/skin-1/mediaelementplayer.css pouparia 584 B (18% de redução) após a compactação.
- Reduzir https://yansmedia.com/wp-content/themes/enfold/css/print.css pouparia 523 B (32% de redução) após a compactação.
- Reduzir https://yansmedia.com/wp-content/themes/enfold/css/custom.css pouparia 375 B (21% de redução) após a compactação.
- Reduzir https://yansmedia.com/wp-content/themes/enfold/js/aviapopup/magnific-popup.css pouparia 258 B (14% de redução) após a compactação.

### **Compactar HTML**

A compactação do código HTML, incluindo qualquer JavaScript e CSS in-line contidas nele, pode

economizar muitos bytes de dados e acelerar os tempos de download e de análise.

[Reduza o HTML](http://www.review.netguides.eu/redirect.php?url=https%3A%2F%2Fdevelopers.google.com%2Fspeed%2Fdocs%2Finsights%2FMinifyResources) para os seguintes recursos a fim de diminuir o tamanho em 1,3 KiB (24% de redução).

Reduzir https://player.vimeo.com/video/256194400?portrait=0&byline=0&title=0&badge=0 &loop=1&autopause=0&api=1&rel=0&player\_id=player\_2\_1790165088\_216573814&color =000000 pouparia 1,3 KiB (24% de redução) após a compactação.

## **Compactar JavaScript**

A compactação do código JavaScript pode economizar muitos bytes de dados e acelerar os tempos de download, de análise e de execução.

[Reduza o JavaScript](http://www.review.netguides.eu/redirect.php?url=https%3A%2F%2Fdevelopers.google.com%2Fspeed%2Fdocs%2Finsights%2FMinifyResources) para os seguintes recursos a fim de diminuir o tamanho em 25,6 KiB (30% de redução).

- Reduzir https://yansmedia.com/wp-content/themes/enfold/js/shortcodes.js pouparia 12 KiB (37% de redução) após a compactação.
- Reduzir https://yansmedia.com/wp-content/themes/enfold/js/avia.js pouparia 6 KiB (20% de redução) após a compactação.
- Reduzir https://yansmedia.com/wp-content/themes/enfold/js/jquery.fancybox.js pouparia 4,1 KiB (31% de redução) após a compactação.
- Reduzir https://yansmedia.com/wp-content/plugins/typed//js/typed.js pouparia 2,5 KiB (61% de redução) após a compactação.
- Reduzir https://yansmedia.com/wp-content/plugins/contact-form-7/includes/js/scripts.js pouparia 672 B (17% de redução) após a compactação.
- Reduzir https://yansmedia.com/wp-content/themes/enfold/js/avia-compat.js pouparia 366 B (39% de redução) após a compactação.

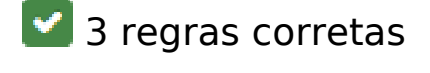

**Evitar redirecionamentos da página de destino**

Sua página não tem redirecionamentos. Saiba mais sobre [como evitar os redirecionamentos da](http://www.review.netguides.eu/redirect.php?url=https%3A%2F%2Fdevelopers.google.com%2Fspeed%2Fdocs%2Finsights%2FAvoidRedirects) [página de destino.](http://www.review.netguides.eu/redirect.php?url=https%3A%2F%2Fdevelopers.google.com%2Fspeed%2Fdocs%2Finsights%2FAvoidRedirects)

### **Otimizar imagens**

Suas imagens estão otimizadas. Saiba mais sobre [como otimizar as imagens](http://www.review.netguides.eu/redirect.php?url=https%3A%2F%2Fdevelopers.google.com%2Fspeed%2Fdocs%2Finsights%2FOptimizeImages).

### **Priorizar o conteúdo visível**

Você tem conteúdo acima da dobra com a prioridade correta. Saiba mais sobre [como priorizar o](http://www.review.netguides.eu/redirect.php?url=https%3A%2F%2Fdevelopers.google.com%2Fspeed%2Fdocs%2Finsights%2FPrioritizeVisibleContent) [conteúdo visível](http://www.review.netguides.eu/redirect.php?url=https%3A%2F%2Fdevelopers.google.com%2Fspeed%2Fdocs%2Finsights%2FPrioritizeVisibleContent).

# **97 / 100** Experiência de utilizador

# **Considere Corrigir:**

### **Tamanho apropriado dos pontos de toque**

Alguns links/botões na sua página da Web são muito pequenos para que um usuário toque com facilidade no touchscreen. Pense na possibilidade de [aumentar o tamanho desses pontos de toque](http://www.review.netguides.eu/redirect.php?url=https%3A%2F%2Fdevelopers.google.com%2Fspeed%2Fdocs%2Finsights%2FSizeTapTargetsAppropriately) para oferecer uma melhor experiência do usuário.

Os seguintes pontos de toque estão perto de outros pontos próximos e talvez precisem de espaço adicional ao redor deles.

- O ponto de toque <button type="button" class="vp-prefs js-prefs"></button> está próximo de outros 1 pontos desse tipo final.
- O ponto de toque <a href="https://vimeo.com/202927119" class="avia-button a...lightboxadded">Watch Reel</a> está próximo de outros 1 pontos desse tipo final.
- O ponto de toque < a href="https://vimeo.com/269807537" class="avia\_image mfp…lightbox-added"></a> e outros 2 pontos de toque estão próximos de outros pontos desse tipo.
- O ponto de toque <a href="https://vimeo.com/275972877" class="avia\_image mfp…lightbox-added"></a> e outros 1 pontos de toque estão próximos de outros pontos desse tipo.
- O ponto de toque <div class="tab active tab fullsize-tab">Explainer Vide…uction Process</div> está próximo de outros 1 pontos desse tipo.

# **4 regras corretas**

## **Evitar plug-ins**

Parece que sua página não usa plug-ins, o que previne o uso de conteúdos em muitas plataformas. Saiba mais sobre a importância de [evitar plug-ins.](http://www.review.netguides.eu/redirect.php?url=https%3A%2F%2Fdevelopers.google.com%2Fspeed%2Fdocs%2Finsights%2FAvoidPlugins)

### **Configure o visor**

Sua página especifica um visor que corresponde ao tamanho do dispositivo. Isso permite que ela seja exibida apropriadamente em todos os dispositivos. Saiba mais sobre a [configuração de visores](http://www.review.netguides.eu/redirect.php?url=https%3A%2F%2Fdevelopers.google.com%2Fspeed%2Fdocs%2Finsights%2FConfigureViewport).

### **Dimensionar o conteúdo para se ajustar à janela de visualização**

Os conteúdos da sua página se ajustam à janela de visualização. Saiba mais sobre [como](http://www.review.netguides.eu/redirect.php?url=https%3A%2F%2Fdevelopers.google.com%2Fspeed%2Fdocs%2Finsights%2FSizeContentToViewport) [dimensionar o conteúdo para se ajustar à janela de visualização](http://www.review.netguides.eu/redirect.php?url=https%3A%2F%2Fdevelopers.google.com%2Fspeed%2Fdocs%2Finsights%2FSizeContentToViewport).

### **Use tamanhos de fonte legíveis**

O texto na sua página é legível. Saiba mais sobre o [uso de tamanhos de fonte legíveis](http://www.review.netguides.eu/redirect.php?url=https%3A%2F%2Fdevelopers.google.com%2Fspeed%2Fdocs%2Finsights%2FUseLegibleFontSizes).

**Desktop**

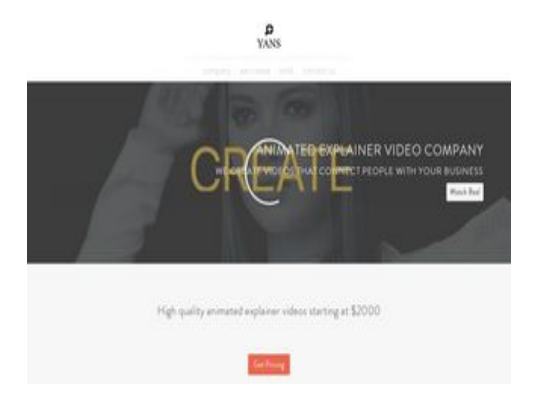

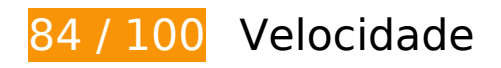

**E** Considere Corrigir:

### **Ativar compactação**

A compactação de recursos com gzip ou deflate pode reduzir o número de bytes enviados pela rede.

[Ative a compactação](http://www.review.netguides.eu/redirect.php?url=https%3A%2F%2Fdevelopers.google.com%2Fspeed%2Fdocs%2Finsights%2FEnableCompression) para os seguintes recursos a fim de diminuir o tamanho de transferência em 9,8 KiB (86% de redução).

A compactação de https://1skyfiregce-vimeo.akamaized.net/exp=1539146249~acl=%2F256 194400%2F%2A~hmac=ce619217e101943c1ba521cc495d0dbb0d2ed8659657545a5b3b74 b21fcd6e04/256194400/sep/video/937208460,937208448,937208444,937208442/master.js on?base64\_init=1 pouparia 9,8 KiB (86% de redução).

### **Aproveitar cache do navegador**

A definição de uma data de validade ou de uma idade máxima nos cabeçalhos de HTTP para recursos estáticos instrui o navegador a carregar os recursos transferidos anteriormente a partir do disco local e não por meio da rede.

[Aproveite o cache do navegador](http://www.review.netguides.eu/redirect.php?url=https%3A%2F%2Fdevelopers.google.com%2Fspeed%2Fdocs%2Finsights%2FLeverageBrowserCaching) para os seguintes recursos que podem ser armazenados em cache:

https://1skyfiregce-vimeo.akamaized.net/exp=1539146249~acl=%2F256194400%2F%2A~h mac=ce619217e101943c1ba521cc495d0dbb0d2ed8659657545a5b3b74b21fcd6e04/25619 4400/sep/audio/937208448/chop/segment-1.m4s (expiração não especificada)

- https://1skyfiregce-vimeo.akamaized.net/exp=1539146249~acl=%2F256194400%2F%2A~h mac=ce619217e101943c1ba521cc495d0dbb0d2ed8659657545a5b3b74b21fcd6e04/25619 4400/sep/audio/937208460/chop/segment-1.m4s (expiração não especificada)
- https://1skyfiregce-vimeo.akamaized.net/exp=1539146249~acl=%2F256194400%2F%2A~h mac=ce619217e101943c1ba521cc495d0dbb0d2ed8659657545a5b3b74b21fcd6e04/25619 4400/sep/video/937208448/chop/segment-1.m4s (expiração não especificada)
- https://1skyfiregce-vimeo.akamaized.net/exp=1539146249~acl=%2F256194400%2F%2A~h mac=ce619217e101943c1ba521cc495d0dbb0d2ed8659657545a5b3b74b21fcd6e04/25619 4400/sep/video/937208460/chop/segment-1.m4s (expiração não especificada)
- https://www.googletagmanager.com/gtm.js?id=GTM-N6S47LL (15 minutos)
- https://www.google-analytics.com/analytics.js (2 horas)

### **Reduzir o tempo de resposta do servidor**

No teste, seu servidor respondeu em 0,28 segundo.

Há muitos fatores que podem prejudicar o tempo de resposta do servidor. [Leia nossas](http://www.review.netguides.eu/redirect.php?url=https%3A%2F%2Fdevelopers.google.com%2Fspeed%2Fdocs%2Finsights%2FServer) [recomendações](http://www.review.netguides.eu/redirect.php?url=https%3A%2F%2Fdevelopers.google.com%2Fspeed%2Fdocs%2Finsights%2FServer) para saber como monitorar e avaliar quais processos do servidor demoram mais.

### **Compactar CSS**

A compactação do código CSS pode economizar muitos bytes de dados e acelerar os tempos de download e de análise.

[Reduza a CSS](http://www.review.netguides.eu/redirect.php?url=https%3A%2F%2Fdevelopers.google.com%2Fspeed%2Fdocs%2Finsights%2FMinifyResources) para os seguintes recursos a fim de diminuir o tamanho em 15,6 KiB (20% de redução).

- Reduzir https://yansmedia.com/wp-content/themes/enfold/css/shortcodes.css pouparia 6,1 KiB (21% de redução) após a compactação.
- Reduzir https://yansmedia.com/wp-content/themes/enfold/css/layout.css pouparia 4,4 KiB (22% de redução) após a compactação.
- Reduzir https://dyjgaef5vug51.cloudfront.net/Oct\_08\_2018\_3\_https/styles/floatbutton.css pouparia 1,4 KiB (11% de redução) após a compactação.

- Reduzir https://yansmedia.com/wp-content/themes/enfold/css/base.css pouparia 754 B (19% de redução) após a compactação.
- Reduzir https://yansmedia.com/wp-content/themes/enfold/css/grid.css pouparia 722 B (36% de redução) após a compactação.
- Reduzir https://yansmedia.com/wp-content/themes/enfold/style.css pouparia 645 B (96% de redução) após a compactação.
- Reduzir https://yansmedia.com/wpcontent/themes/enfold/js/mediaelement/skin-1/mediaelementplayer.css pouparia 584 B (18% de redução) após a compactação.
- Reduzir https://yansmedia.com/wp-content/themes/enfold/css/print.css pouparia 523 B (32% de redução) após a compactação.
- Reduzir https://yansmedia.com/wp-content/themes/enfold/css/custom.css pouparia 375 B (21% de redução) após a compactação.
- Reduzir https://yansmedia.com/wp-content/themes/enfold/js/aviapopup/magnific-popup.css pouparia 258 B (14% de redução) após a compactação.

### **Compactar HTML**

A compactação do código HTML, incluindo qualquer JavaScript e CSS in-line contidas nele, pode economizar muitos bytes de dados e acelerar os tempos de download e de análise.

[Reduza o HTML](http://www.review.netguides.eu/redirect.php?url=https%3A%2F%2Fdevelopers.google.com%2Fspeed%2Fdocs%2Finsights%2FMinifyResources) para os seguintes recursos a fim de diminuir o tamanho em 1,3 KiB (24% de redução).

Reduzir https://player.vimeo.com/video/256194400?portrait=0&byline=0&title=0&badge=0 &loop=1&autopause=0&api=1&rel=0&player\_id=player\_2\_953668348\_325958750&color= 000000 pouparia 1,3 KiB (24% de redução) após a compactação.

### **Compactar JavaScript**

A compactação do código JavaScript pode economizar muitos bytes de dados e acelerar os tempos de download, de análise e de execução.

[Reduza o JavaScript](http://www.review.netguides.eu/redirect.php?url=https%3A%2F%2Fdevelopers.google.com%2Fspeed%2Fdocs%2Finsights%2FMinifyResources) para os seguintes recursos a fim de diminuir o tamanho em 25,6 KiB (30% de redução).

- Reduzir https://yansmedia.com/wp-content/themes/enfold/js/shortcodes.js pouparia 12 KiB (37% de redução) após a compactação.
- Reduzir https://yansmedia.com/wp-content/themes/enfold/js/avia.js pouparia 6 KiB (20% de redução) após a compactação.
- Reduzir https://yansmedia.com/wp-content/themes/enfold/js/jquery.fancybox.js pouparia 4,1 KiB (31% de redução) após a compactação.
- Reduzir https://yansmedia.com/wp-content/plugins/typed//js/typed.js pouparia 2,5 KiB (61% de redução) após a compactação.
- Reduzir https://yansmedia.com/wp-content/plugins/contact-form-7/includes/js/scripts.js pouparia 672 B (17% de redução) após a compactação.
- Reduzir https://yansmedia.com/wp-content/themes/enfold/js/avia-compat.js pouparia 366 B (39% de redução) após a compactação.

### **Eliminar JavaScript e CSS de bloqueio de renderização no conteúdo acima da borda**

Sua página tem 7 recursos de script de bloqueio e 12 recursos de CSS de bloqueio. Isso causa um atraso na renderização de sua página.

Nenhuma parte do conteúdo acima da dobra em sua página seria renderizado sem aguardar o carregamento dos seguintes recursos. Tente adiar ou carregar de maneira assíncrona os recursos de bloqueio, ou incorpore in-line as partes fundamentais desses recursos diretamente ao HTML.

[Remova o JavaScript de bloqueio de renderização](http://www.review.netguides.eu/redirect.php?url=https%3A%2F%2Fdevelopers.google.com%2Fspeed%2Fdocs%2Finsights%2FBlockingJS):

- https://yansmedia.com/wp-includes/js/jquery/jquery.js
- https://yansmedia.com/wp-includes/js/jquery/jquery-migrate.min.js
- https://yansmedia.com/wp-content/plugins/typed//js/typed.js
- https://yansmedia.com/wp-content/plugins/typed//js/frontend.js
- https://yansmedia.com/wp-content/themes/enfold/js/avia-compat.js
- https://yansmedia.com/wp-includes/js/mediaelement/mediaelement-and-player.min.js
- https://yansmedia.com/wp-includes/js/mediaelement/mediaelement-migrate.min.js

[Otimize a exibição de CSS](http://www.review.netguides.eu/redirect.php?url=https%3A%2F%2Fdevelopers.google.com%2Fspeed%2Fdocs%2Finsights%2FOptimizeCSSDelivery) dos seguintes itens:

- https://fonts.googleapis.com/css?family=Arvo%7CLato:300,400,700%7CComfortaa:300,400, 700
- https://yansmedia.com/wp-content/themes/enfold/style.css
- https://yansmedia.com/wp-content/plugins/contact-form-7/includes/css/styles.css
- https://yansmedia.com/wp-content/themes/enfold/css/grid.css
- https://yansmedia.com/wp-content/themes/enfold/css/base.css
- https://yansmedia.com/wp-content/themes/enfold/css/layout.css
- https://yansmedia.com/wp-content/themes/enfold/css/shortcodes.css
- https://yansmedia.com/wp-content/themes/enfold/js/aviapopup/magnific-popup.css
- https://yansmedia.com/wpcontent/themes/enfold/js/mediaelement/skin-1/mediaelementplayer.css
- https://yansmedia.com/wp-content/uploads/dynamic\_avia/enfold.css
- https://yansmedia.com/wp-content/themes/enfold/css/custom.css
- https://yansmedia.com/wp-content/plugins/squirrly-seo/view/css/frontend.min.css

## **Otimizar imagens**

Formatar e compactar corretamente imagens pode economizar muitos bytes de dados.

[Otimize as seguintes imagens](http://www.review.netguides.eu/redirect.php?url=https%3A%2F%2Fdevelopers.google.com%2Fspeed%2Fdocs%2Finsights%2FOptimizeImages) para diminuir o tamanho em 3,8 KiB (83% de redução).

A compactação e o redimensionamento de https://yansmedia.com/wpcontent/uploads/2016/12/David-Grieshaber-180x180.jpg poderiam poupar 3,8 KiB (redução de 83%).

# **2 regras corretas**

## **Evitar redirecionamentos da página de destino**

Sua página não tem redirecionamentos. Saiba mais sobre [como evitar os redirecionamentos da](http://www.review.netguides.eu/redirect.php?url=https%3A%2F%2Fdevelopers.google.com%2Fspeed%2Fdocs%2Finsights%2FAvoidRedirects) [página de destino.](http://www.review.netguides.eu/redirect.php?url=https%3A%2F%2Fdevelopers.google.com%2Fspeed%2Fdocs%2Finsights%2FAvoidRedirects)

## **Priorizar o conteúdo visível**

Você tem conteúdo acima da dobra com a prioridade correta. Saiba mais sobre [como priorizar o](http://www.review.netguides.eu/redirect.php?url=https%3A%2F%2Fdevelopers.google.com%2Fspeed%2Fdocs%2Finsights%2FPrioritizeVisibleContent) [conteúdo visível](http://www.review.netguides.eu/redirect.php?url=https%3A%2F%2Fdevelopers.google.com%2Fspeed%2Fdocs%2Finsights%2FPrioritizeVisibleContent).